#### **BAB III**

# **METODE PENELITIAN**

#### **3.1 Metode Penelitian**

#### **3.1.1 Metode Penelitian yang digunakan**

Metode penelitian pada dasarnya merupakan cara ilmiah untuk mendapatkan data dengan tujuan dan kegunaan tertentu. Untuk mencapai tujuan yangdibutuhkanuntuk metode yang relevan untuk mencapai tujuan yang di inginkan. Metode penelitian memberikan gambaran rancangan penelitian yang meliputi antara lain: Prosedur langkah-langkah yang harus di tempuh, waktu penelitian, sumber data, dan dengan langkah apa saja data tersebut dapat di peroleh, dan selanjutnya diolah lalu di analisi.

Menurut Sugiyono (2018: 24) bahwa:

Metode penelitian adalah cara ilmiah untuk memperoleh data dengan tujuan dan kegunaan tertentu. Metode penelitian juga merupakan analisis teoritis mengenai suatu cara atau metode.

Metode yang penulis gunakan dalam penelitian ini adalah sebuah penyelidikan tentang masalah sosial berdasarkan pada pengujian sebuah teori yang terdiri dari variabel-variabel, diukur dengan angka dan dianalisi dengan prosedur statistik untuk menentukan apakah generalisasi prediktif teori tersebut benar atau tidak.

Metode yang digunakan adalah kuantitatif dengan jenis penelitan deskriptif dan verifikatif.

> Menurut Sugiyono (2018:48) bahwa: "Penelitian deskriftif adalah penelitian yang dilakukan untuk mengetahui keberadaan variabel mandiri, baik hanya pada satu variabel atau lebih

(variabel yang berdiri sendiri) tanpa membuat perbandingan dan mencari hubungan variable itu dengan variabel lain."

Penelitian deskriptif dilakukan untuk mendapatkan gambaran kondisi

*enterprise risk management,* Leverage dan profitabilitas pada perusahaan *real estate* 

tahun 2016-2021.

Menurut Sugiyono (2018: 13) bahwa: "Penelitian verifikatif merupakan pengujian hipotesis yang telah dibuat dari hasil penelitian deskriptif dengan perhitungan statistik hingga didapatkan hasil yang menejlaskan hipotesis tersebut dapat diterima atau ditolak."

Penelitian verifikatif bertujuan menguji pengaruh *enterprise risk management, Leverage* terhadap profitabilitas pada perusahaan *property real estate* yang terdaftar di BEI.

# **3.1.2 Obyek Penelitian**

Secara umum metode penelitian diartikan sebagai cara ilmiah untuk mendapatkan data dengan tujuan dan kegunaan tertentu. Dalam melakukan sebuah penelitian yang pertama kali diperhatikan adalah objek penelitian yang akan diteliti. Dimana objek penelitian tersebut terkandung masalah yang akan dijadikan bahan penelitian untuk dicari pemecahannya.

Menurut Sugiyono (2014:20) bahwa:

Suatu atribut atau sifat atau nilai dari orang, objek atau kegiatan yang mempunyai variasi tertentu yang ditetapkan oleh peneliti untuk dipelajari dan kemudian ditarik kesimpulannya.

Obyek penelitian yang akan di teliti dalam penelitian ini mengenai "Pengaruh *Enterprise Risk Management Disclosure* dan Leverage terhadap Profitabilitas."

#### **3.1.3 Model Penelitian**

Penelitian ini merupakan suatu kegiatan yang dilakukan secara terencana dan untuk mendapat jawaban terhadap pemecahan masalahterhadap fenomena-fenomena tertentu sehingga fenomena ini tersebut telah di tetapkan, maka dari itu jenis penelitian yang saya gunakan yaitu penelitian kuantitatif.

Menurut Sugiyono (2018;13) bahwa:

"Data kuantitatif merupakan metode penelitian yang berlandaskan positivistic (data kongrit), Data penelitian meripakan angka-angka yang akan di ukur dengan data statistik sebagai alat uji penghitung, berkaitan dengan masalah yang di teliti untuk menghasilkan suatu kesimpulan."

Sesuai judul skripsi yang di kemukakan oleh penulis adalah "Pengaruh enterprise Risk Management Disclosure dan Leverage terhadap Profitabilitas." (Study kasus pada perusahaan properti dan real estate yang di BEI)".

Model penelitian dalam penelitian ini dapat di gambarkan sebagai

berikut:

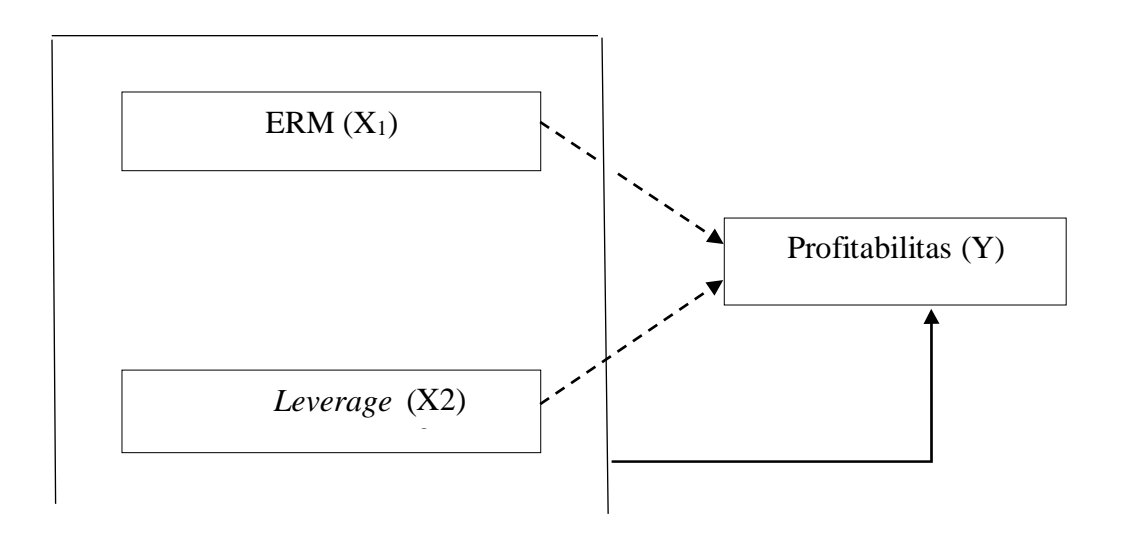

# **Gambar 3. 1 Model Penelitian**

Keterangan: :Pengaruh secara parsial :Pengaruh secara simultan

# **3.2 Variabel dan Operasional Variabel Penelitian**

# **3.2.1 Definisi Variabel Penelitian**

Menurut Sugiyono, (2018: 68) bahwa: Variabel penelitian adalah suatu atribut atau sifat atau nilai dari orang, obyek, organisasi, atau kegiatan yang mempunyai variasi tertentu yang ditetapkan oleh peneliti untuk dipelajari dan kemudian ditarik kesimpulannya .

Berdasarkan hubungan antara satu variable satu dengan variable lainnya dalam

penelitian ini terdiri dari variable bebas (*independent variable*) dan variabel terikat

(*dependent variable*). Adapun penjelasannya sebagai berikut:

# **3.2.1.1 Variabel Bebas (Independent Variable)**

Menurut Sugiyono (2018:39) bahwa : Variabel bebas (independen) adalah variabel yang mempengaruhi atau yang menjadi sebab perubahannya atau timbulnya variabel terikat (dependen), yang disimbolkan dengan simbol (X) . Dalam penelitian ini, terdapat 3 (tiga) variabel independent yang diteliti diantaranya:

#### **3.2.1.1.1 Enterprise Risk Management (X1)**

Menurut Hoyt dan Liebenberg (2011) dalam Ardianto (2018) bahwa: Pengungkapan *Enterprise Risk Management* merupakan pengungkan panyang berupa informasi pengelolaan risiko yang dilakukan oleh perusahaan dan mengungkapkan dampaknya masa depan nilai perusa haan. Perusahaan berusaha meminimalkan risiko keputusan bisnis apapun yang diambil. Pengelolaan dan pengungkapan resiko yang baik kepada *public* selain mengurangi tingkat resiko dan ketidak pastian yang dihadapi investor juga membantu dalam mengendalikan aktivitas manajemen.

#### **3.2.1.1.2 Leverage (X2)**

Menurut Sjahrial (2009:147) bahwa : Leverage adalah pengunaan aktiva dan sumber dana oleh perusahaan yang memiliki biaya tetap (beban tetap) berarti sumber dana yang berasal dari pinjaman karena memiliki bunga sebagai beban tetap dengan maksud agar meningkatkan keuntungan potensial pemegang saham.

## **3.2.1.1.3 Variabel Terikat (Dependent Variable)**

Menurut Sugiyono (2018:69) bahwa: Variabel terikat merupakan variabel yang dipengaruhi atau yang menjadi akibat, karena adanya variabel bebas. Variabel dependen atau terikat dalam penelitian ini adalah Pofitabilitas (Y).

Menurut Hery (2018:192) bahwa: "Rasio profitabilitas merupakan rasio yang menggambarkan kemampuan perusahaan dalam menghasilkan laba melalui semua kemampuan dan sumber daya yang dimilikinya, yaitu yang berasal dari kegiatan penjualan, penggunaan aset, maupun penggunaan modal."

#### **3.2.2 Operasionalisasi Variabel**

Menurut Sugiyono (2018:58), bahwa: Menyatakan bahwa variabel penelitian adalah suatu atribut atau sifat nilai dari orang objek atau kegiatan yang mempunyai variasi yang tertentu yang diterapkan oleh peneliti untuk dipelajari.

Dan kemudian ditarik kesimpulannya. Operasionalisasi variabel adalah suatu cara untuk mengukur suatu konsep dan bagaimana caranya sebuah konsep diukur sehingga terdapat variabel-variabel yang dapat menyebabkan masalah lain dari variabel lain yang situasi dan kondisinya tergantung pada variabel lain.

| <b>Variabel</b>        | <b>Konsep Variabel</b>                             | <b>Indikator</b>                    | <b>Skala</b> |
|------------------------|----------------------------------------------------|-------------------------------------|--------------|
| Pengungka pan          | <b>ERM</b><br>Pengungkapan                         | $\Sigma$ ij Ditem                   | Rasio        |
| <b>Enterprise Risk</b> | merupakan<br>pengungkapan                          |                                     |              |
| Manageme nt            | atas risiko yang telah dikelola                    | Keterangan:                         |              |
| $(X_1)$                | perusahaan<br>atau                                 | $\bullet$ ERMDI = <i>Enterprise</i> |              |
|                        | pengungkapan<br>atas<br>upaya                      | Risk Management                     |              |
|                        | dalam mengendalikan risiko                         | Disclosure • Index <i>Lij</i> Ditem |              |
|                        | Rustam, (2017:127).                                | $=$                                 |              |
|                        |                                                    | Total skor item                     |              |
|                        |                                                    | <b>Enterprise Risk</b>              |              |
|                        |                                                    | Management yang diungkapkan         |              |
|                        |                                                    | • $\Sigma$ ij ADitem = Total item   |              |
|                        |                                                    | Enterprise Risk Management yang     |              |
|                        |                                                    | seharusnya diungkapkan              |              |
|                        |                                                    | Rustam, (2017:127).                 |              |
| Leverage               | solvabilitas<br>Rasio<br>atau                      |                                     | Rasio        |
| $(X_2)$                | leverage ratio merupakan rasio                     | $Debt Ratio = Total Liabilities$    |              |
|                        | digunakan<br>yang<br>untuk                         | <b>Total Assets</b>                 |              |
|                        | mengukur<br>sejauh<br>mana                         | (Sumber: Kasmir 2013:156)           |              |
|                        | aktivitas perusahaan dibiayai<br>(Kasmir<br>dengan |                                     |              |
|                        | hutang.<br>2013:156)                               |                                     |              |
|                        | ini<br>.Rasio<br>mengukur                          |                                     | Rasio        |
| Profitabilit as        | efektivitas manajemen secara                       | Return on Equity $=$                |              |
| (Y)                    | keseluruhan yang ditujukan                         | Earning After Tax (EAT              |              |
|                        | oleh besar kecilnya tingkat                        |                                     |              |
|                        | keuntungan yang diperoleh                          | <b>Total Ekuitas</b>                |              |
|                        | dalam hubungannya dengan                           |                                     |              |
|                        | penjualan maupun investasi                         | Irham Fahmi $(2015:80)$             |              |
|                        | Irham Fahmi, (2015: 80)                            |                                     |              |

**Tabel 3. 1 Operasionalisasi Variabel**

# **3.3 Populasi Penelitian**

Menururt Sugiyono (2018: 126) bahwa: "Populasi adalah wilayah generalisasi yang terdiri atas obyek atau subyek yang mempunyai kualitas dan karakteristik tertentu yang ditetapkan oleh peneliti untuk dipelajari dan kemudian ditarik kesimpulannya. Jadi populasi bukan hanya orang, tetapi juga objek dan benda-benda alam yang lain."

Berdasarkan pendapat di atas populasi merupakan suatu kumpulan objek/subjek yang mempunyai kualitas dan karakteristik yang dapat dijadikan sumber data kemudian dapat ditarik kesimpulan. Populasi dari penelitian ini merupakan keseluruhan data laporan keuangan Sub Sektor Perusahaan *Property* dan *Real Estate* yang Terdaftar di Bursa Efek Indonesia. Berikut ini adalah daftar Perusahaan *Property* dan *Real Estate* yang dijadikan sebagai populasi penelitian yang berjumlah 82 unit perusahaan yaitu dapat di lihat pada table di bawah ini :

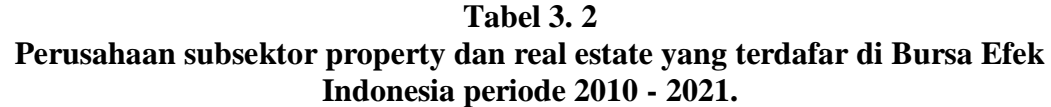

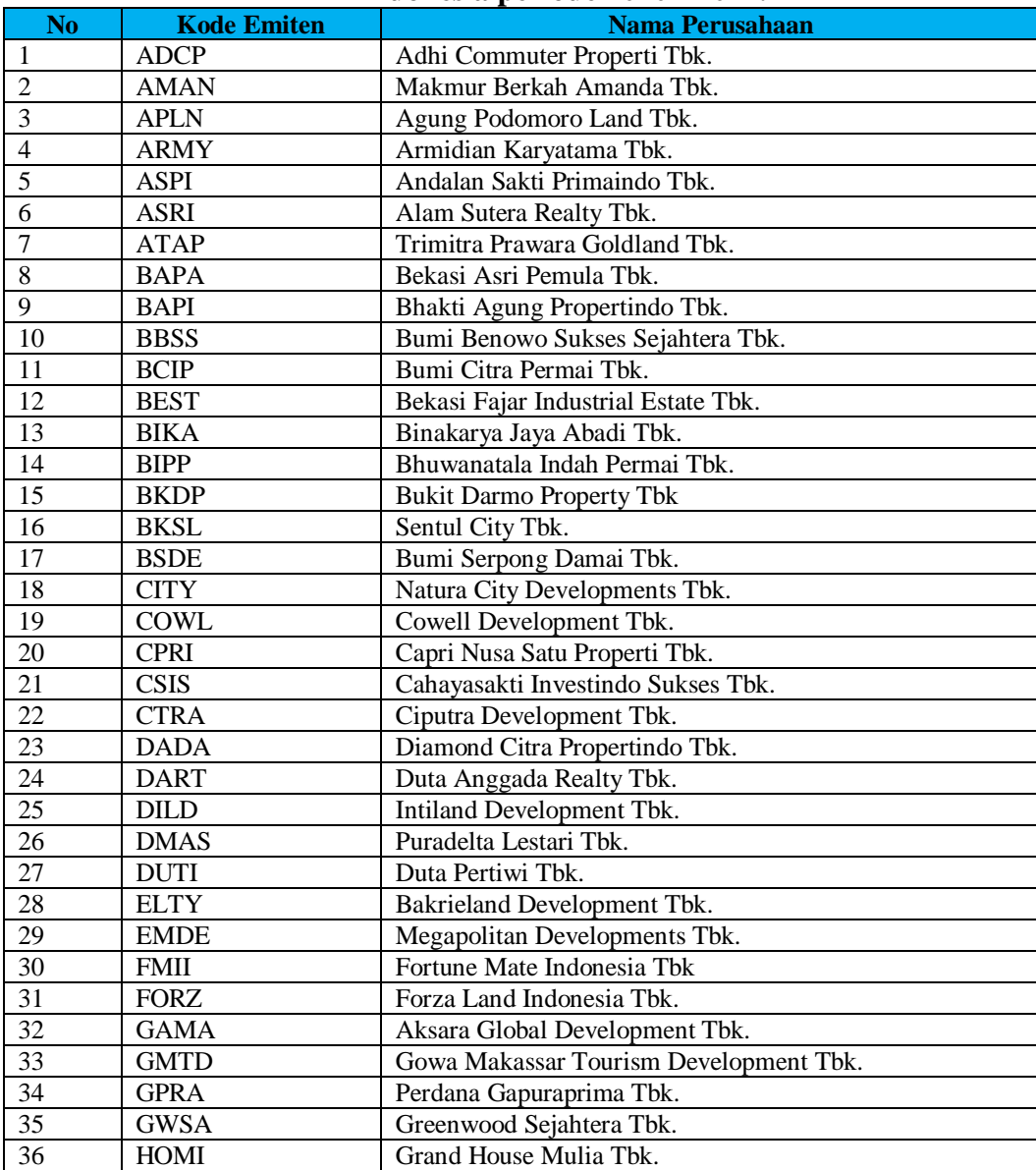

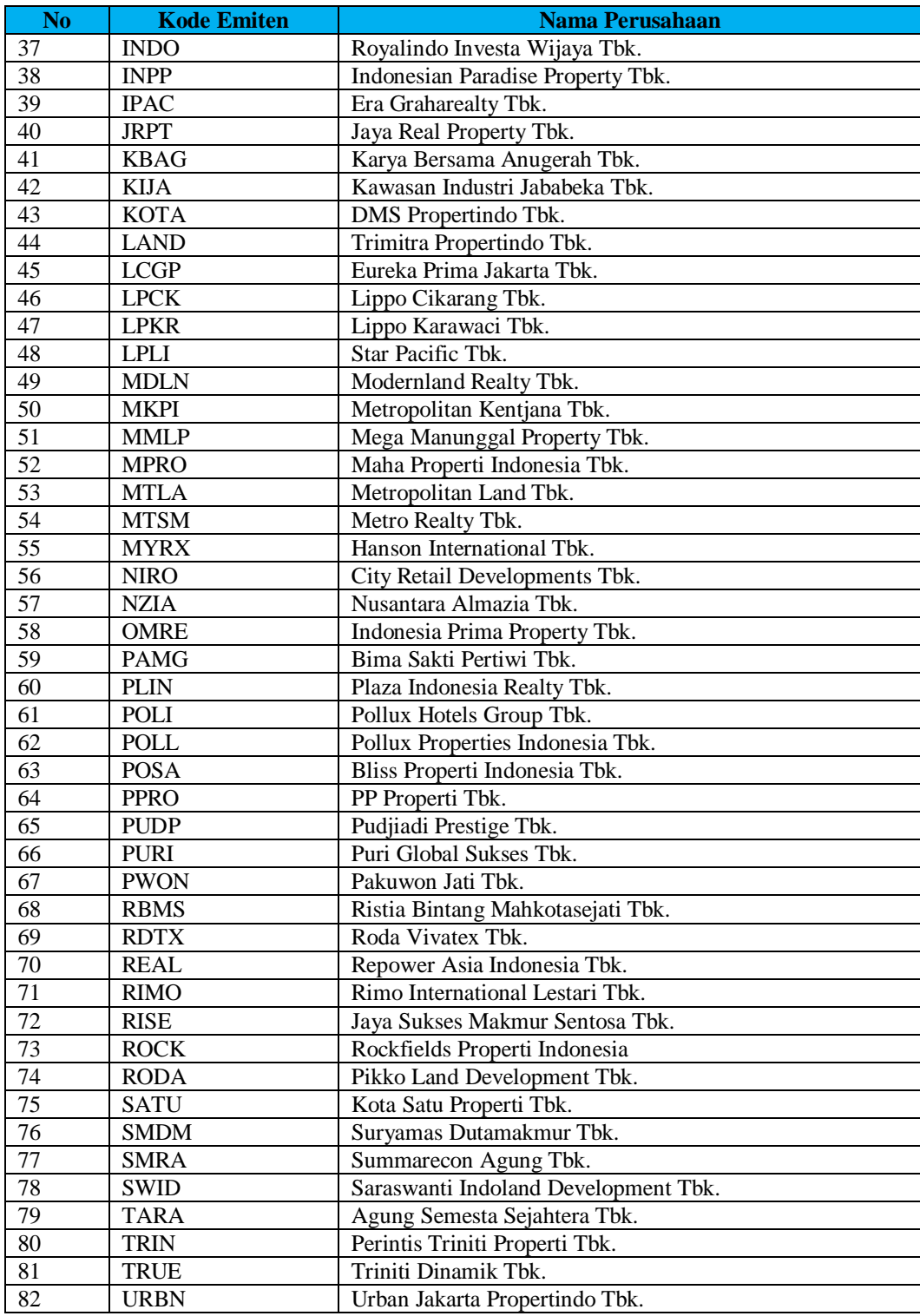

Sumber: <https://www.idx.co.id/>

# **3.4 Teknik Sampling dan Sampel Penelitian**

# **3.4.1 Teknik Sampling**

Teknik sampling merupakan suatu cara dalam pengambilan sampel. Teknik sampling pada umumnya dibagi dua yaitu teknik sampling *probability sampling* dan *non probability sampling*. Dalam penelitian ini, peneliti menggunakan metode *non probability sampling* dengan teknik pengambilan sampel *purposive sampling***.** 

Menurut Sugiyono (2018: 128) bahwa: Teknik sampling adalah teknik pengambilan sampel untukmenentukan sampel yang akan digunakan dalam penelitian teknik sampling yang digunakan oleh penulis adalah non probability sampling.

Menurut Sugiyono (2018: 84) bahwa: *Non probability* sampling adalah teknik pengambilan sampel yang tidak memberi peluang atau kesempatan sama bagi setiap unsur atau anggota populasi untuk dipilih menjadi sampel.

Menurut Sugiyono (2018: 133) bahwa: *Purposive sampling* adalah teknik penentuan sampel dengan pertimbangan tertentu, karena tidak semua sampel memiliki kriteria yang sesuai dengan yang telah penulis tentukan.

Alasan penulis memilih teknik *purposive sampling* dengan menetapkan pertimbangan-pertimbangan dan kriteria-kriteria tertentu yang harus dipenuhi oleh sampel-sampel yang digunakan dalam penelitian ini.

Adapun kriteria yang digunakan dalam pemilihan sampel penelitian adalah sebagai berikut:

- a. Perusahaan *property* dan *real estate* yang terdaftar di Bursa Efek Indonesia secara berturut-turut.
- b. Perusahaan *property* dan *real estate* yang tidak menerbitkan laporan keuangan.

# **Tabel 3. 3 Kriteria Sampel Penelitian**

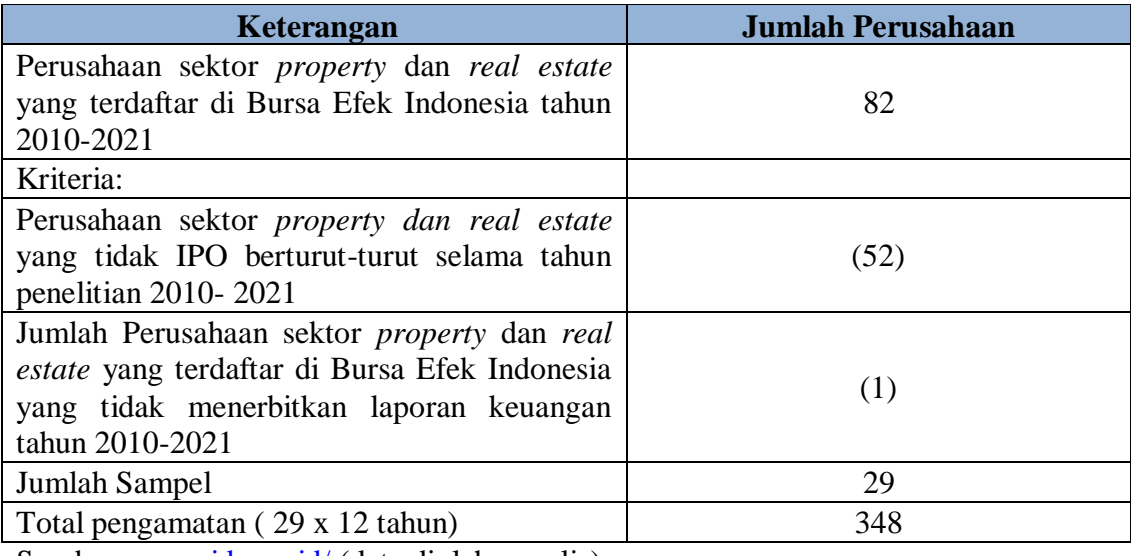

Sumber: [www.idx.co.id/](http://www.idx.co.id/) [\(](http://www.idx.co.id/)data diolah penulis)

Berdasarkan populasi penelitian di atas, maka sampel yang digunakan dalam penelitian ini adalah Perusahaan sektor *Property* dan *Real Estate* yang terdaftar di Bursa Efek Indonesia tahun 2010-2021 yang memenuhi kriteria yaitu sebanyak 29 perusahaan.

# **3.4.2 Sampel Penelitian**

Menurut Sugiyono (2018:127) bahwa: Sampel adalah bagian dari jumlah dan karakteristik yang dimiliki oleh populasi tersebut.

Pada dasarnya ukuran sampel merupakan langkah untuk menentukan besarnya jumlah sampel yang akan diambil untuk melaksanakan suatu objek, kemudian besarnya sampel dapat diukur secara statistika ataupun estimasi penelitian. Prosedur pengambilan sampel yang digunakan dalam penelitian ini adalah *non-probabilitay* dengan teknik *purposive sampling*.

Setelah ditentukan kriteria pemilihan sampel, maka berikut ini nama-nama perusahaan yang terpilih dan memenuhi kriteria tersebut untuk dijadikan sebagai sampel penelitian yang berjumlah 29 perusahaan. Berikut adapun daftar perusahaan *property* dan *real estate* yang menjadi sampel dalam penelitian ini disajikan pada tabel berikut:

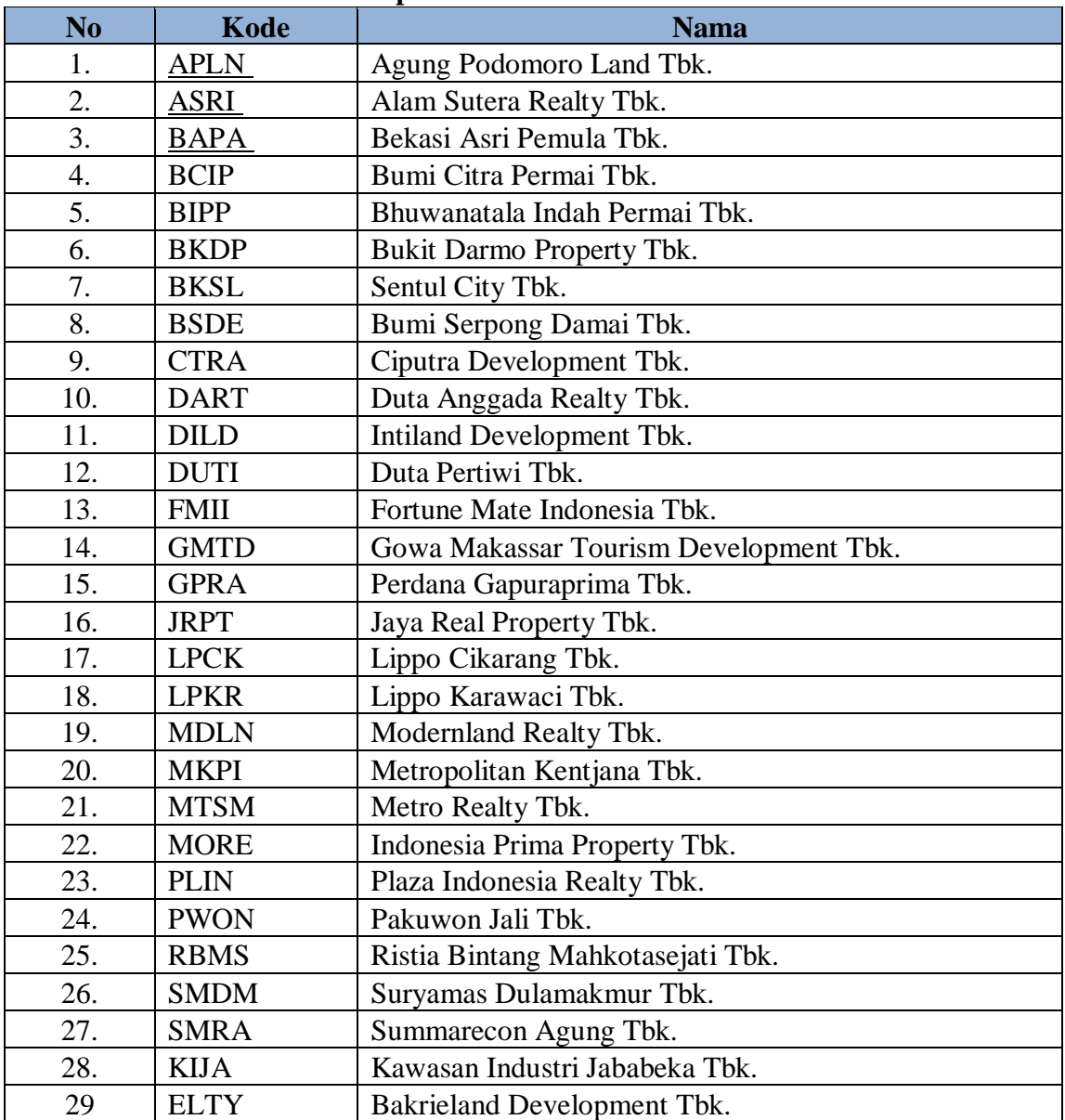

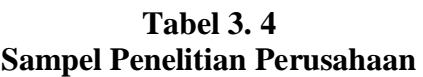

Sumber: [www.idx.co.id/](http://www.idx.co.id/) [\(](http://www.idx.co.id/)data diolah).

# **3.5 Sumber Data dan Teknik Pengumpulan Data**

# **3.5.1 Sumber Data**

Menurut Sugiyono (2018) bahwa: Sumber data yang dimaksud dalam penelitian adalah subjek dari mana data tersebut diperoleh. Sumber data terbagi menjadi dua yaitu data primer dan data sekunder.

Data primer adalah data yang diperoleh peneliti secara langsung (dari tangan pertama), sementara data sekunder adalah data yang diperoleh peneliti dari sumber yang sudah ada.

a. Data Primer

Menurut Husein Umar (2013:42) bahwa:

Data primer merupakan data yang didapat dari sumber pertama baik dari individu atau perseorangan seperti hasil dari wawancara atau hasil pengisian kuesioner yang biasa dilakukan oleh peneliti."

b. Data sekunder

Menurut Husein Umar (2013:42) bahwa:

Data sekunder merupakan data primer yang telah diolah lebih lanjut dan disajikan baik oleh pihak pengumpul data primer atau oleh pihak lain misalnya dalam bentuk tabel-tabel atau diagram-diagram."

Pada penelitian ini jenis data yang digunakan adalah data sekunder. Data yang digunakan dalam penelitian ini diperoleh dari laporan tahunan yang diterbitkan oleh Perusahaan Sektor *Property* dan *Real Estate* yang terdaftar di Bursa Efek Indonesia pada periode 2010-2021. Data tersebut diperoleh melalui situs resmi Bursa Efek Indonesia.

#### **3.5.2 Teknik Pengumpulan Data**

Menurut Sugiyono (2018:224), bahwa: "Teknik pengumpulan data merupakan langkah yang paling strategis dalam penelitian, karena tujuan utama dari penelitian adalah mendapatkan data. Pengumpulan data dalam penelitian dengan cara mengumpulkan data-data sekunder berupa laporan keuangan perusahaan selama periode yang telah ditentukan."

Adapun teknik pengumpulan data yang dilakukan adalah sebagai berikut:

a. Penelitian Kepustakaan (Library Research)

Menurut Sugiyono (2012) bahwa: Studi kepustakaan merupakan kajian teoritis, referensi serta literatur ilmiah lainnya yang berkaitan dengan budaya, nilai dan norma yang berkembang pada situasi sosial yang diteliti.

Pada tahap ini, penulisan berusaha untuk memperoleh berbagai informasi sebanyak-banyakanya untuk dijadikan sebagai dasar teori dan acuan dalam mengolah data, degan cara membaca, mempelajari menelaah, dan penelitianpenelitian terdahulu yang berkaitan dengan masalah yang diteliti.

b. Pencarian Internet (Online Research)

Pada tahapan ini, penulis berusaha untuk mendapatkan berbagai data dan informasi tambahan dari situs-situs yang berhubungandenganpenelitian.

c. Penelitian Lapangan (Field Research)

Menurut Danang Sunyoto (2013:22), bahwa: Studi lapangan adalah suatu metode yang dilakukan oleh peneliti dengan cara pengamatan langsung terhadap kegiatan yang dilakukan oleh perusahaan .

Penelitian lapangan merupakan salah satu metode pengumpulan data dalam penelitian kualitatif yang tidak memerlukan pengetahuan mendalam akan literatur

yang digunakan dan kemampuan tertentu dari pihak peneliti. Penelitian lapangan biasa dilakukan untuk memutuskan ke arah mana penelitiannya berdasarkan konteks.

Dalam penelitian ini peneliti menggunakan beberapa metode pengumpulan data yaitu:

1. Observasi

Observasi adalah kegiatan memerhatikan secara akurat, mencatat fenomena yang muncul, dan mempertimbangkan hubungan antar aspek dalam fenomena tersebut. Observasi dalam rangka penelitian kualitatif harus dalam konteks alamiah (naturalistik).

2. Wawancara

Wawancara merupakan tehnik pengumpulan data dalam metode survei yang menggunakan pertanyaan secara lisan kepada narasumber. Teknik wawancara dilakukan ketika peneliti memerlukan komunikasi atau hubungan dengan responden.

3. Dokumentasi

Dokumentasi adalah setiap proses pembuktian yang didasarkan atas jenis sumber apapun, baik itu yang bersifat tulisan, gambaran, atau arkeologis.

4. Penelitian Kepustakaan (Library Research)

Menurut Sugiyono (2012) bahwa: Studi kepustakaan merupakan kajian teoritis, referensi serta literatur ilmiah lainnya yang berkaitan dengan budaya, nilai dan norma yang berkembang pada situasi sosial yang diteliti.

Pada tahap ini, penulisan berusaha untuk memperoleh berbagai informasi sebanyak-banyakanya untuk dijadikan sebagai dasar teori dan acuan dalam mengolah data, degan cara membaca, mempelajari menelaah, dan penelitian-penelitian terdahulu yang berkaitan dengan masalah yang diteliti. Pengumpulan informasi dan landasan teori dilakukan dengan membaca, menelaah, dan meneliti jurnal-jurnal, buku, dan literaturliteratur lainnya yang berhubungan erat dengan topik penelitian.

Pada penelitian ini teknik pengumpulan data yang digunakan adalah teknik pencarian internet (Online Research). Dikarnakan pada penelitian ini tidak datang langsung pada perusahaan melainkan hanya dari website perusahaan pencarian melalu internet.

#### **3.6 Metode Analisis Data dan Uji Hipotesis**

#### **3.6.1 Metode Analisis Data**

Analisis data yang akan penulis gunakan dalam penelitian ini adalah deskriptif dan verifikatif.

#### **3.6.1.1 Analisis Deskriptif**

Menurut Suharsimi Arikunto (2013: 3) bahwa: Penelitian deskriptif adalah penelitian yang dimaksudkan untuk menyelidiki keadaan, kondisi atau hal lain-lain yang sudah disebutkan, yang hasilnya dipaparkan dalam bentuk laporan penelitian.

Dalam penelitian deskriptif fenomena ada yang berupa bentuk, aktivitas, karakteristik, perubahan, hubungan, kesamaan dan perbedaan antara fenomena yang satu dengan yang lainnya.

Analisis deskriptif yang digunakan dalam peneltian ini yaitu nilai maksimum, nilai minimum dan *mean* (nilai rata-rata). Sedangkan untuk menentukan kategori penilaian setiap nilai rata-rata (*mean*) perubahan pada variabel penelitian, maka dibuat tabel distribusi dengan langkah sebagai berikut:

- 1. Menentukan jumlah kriteria yaitu 5 kriteria.
- 2. Menentukan selisih nilai maksimum dan minimum = (nilai maksimum nilai minimum).
- 3. Menentukan range (jarak interval kelas) =  $\frac{niai \text{ maksimum} minimum}{5 \text{ kriteria}}$
- 4. Menentukan nilai rata-rata perubahan pada setiap variabel penelitian.
- 5. Membuat daftar tabel frekuensi nilai perubahan untuk setiap variabel.

| мициам кинена і еппатан   |       |                     |                     |  |  |
|---------------------------|-------|---------------------|---------------------|--|--|
| Batas Bawah (Nilai        | Range | Batas Atas1         | Sangat Kecil        |  |  |
| Minimum)                  |       |                     |                     |  |  |
| $( Batas Atas 1) + 0,001$ | Range | Batas Atas 2        | Kecil               |  |  |
| $(Batas Atas 2) + 0,001$  | Range | Batas Atas 3        | Sedang              |  |  |
| $(Batas Atas 3) + 0,001$  | Range | Batas Atas 4        | <b>Besar</b>        |  |  |
| (Batas Atas $4$ ) + 0,001 | Range | Batas Atas 5 (Nilai | <b>Sangat Besar</b> |  |  |
|                           |       | Maksimum)           |                     |  |  |

**Tabel 3. 5 Simulasi Kriteria Penilaian**

Keterangan:

- (a) Batasan atas  $1 =$  batasan bawah (nilai min) + range
- (b) Batasan atas  $2 = (b$ atasan atas  $1+0.001$ ) + range
- (c) Batasan atas  $3 = (b$ atasan atas  $2+0.001$ ) + range
- (d) Batasan atas  $4 = (b$ atasan atas  $3+0.001$ ) + range
- (e) Batasan atas  $5 = (b$ atasan atas  $4+0,001$  + range

Berikut ini adalah penjelasan dari masing masing kriteria variabel bebas dan terikat:

# **A. Pengungkapan Enterprise Risk Management**

a. Menghitung item yang diungkapkan sesuai dengan tabel pengungkapan *Enterprise Risk Management*. Perhitungan item pengungkapan ditentukan oleh peneliti berdasarkan pertimbangan

peneliti.

- b. Memberi score 1 pada setiap item yang diungkapkan dan score 0 untuk item yang tidak diungkapkan.
- c. Menghitung nilai besarnya pengungkapan dengan menghitung jumlah pengungkapan dan membagi jumlah maksimum pengungkapan.
- d. Menujukan jumlah kriteria yaitu 5 kriteria, diantaranya tidak lengkap, kurang lengkap cukup lengkap, lengkap, dan sangat lengkap.
- e. Menentukan nilai maksimum, dan minimum.
- f. Menentukan jarak (jarak interval kelas) =  $\frac{nilai\; maks-nilai\;min}{5\;kriteria}$
- g. Membuat table frekuensi nilai perubahan untuk *enterprise risk management.*
- h. Menbuat kesimpulan.

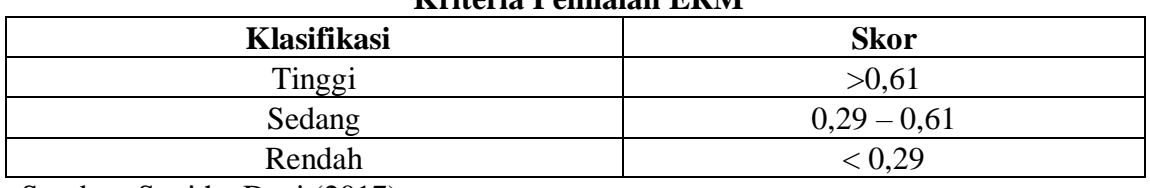

# **Tabel 3. 6 Kriteria Penilaian ERM**

Sumber: Sunitha Devi (2017)

# **B. Leverage**

 Untuk dapat melihat peniliaian atas variabel tersebut. Berikut langkahlangkahnya:

- a. Menghitung total liabilities pada laporan keuangan di perusahaan- perusahaan yang diteliti.
- b. Menghitung total assets pada laporan keuangan di perusahaan- perusahaan yang diteliti.
- c. Menghitung debt ratio dengan cara membagi total liabilities dengan total asset.
- d. Menentukan jumlah kriteria, yaitu 3 kriteria.
- e. Menghitung nilai rata-rata (return) perubahan dari variabel penelitian tersebut
- f. Menentukan nilai maksimum dan nilai minimum pada variabel penelitian tersebut
- g. Mencari range (jarak interval) pengkategorian dengan cara berikut ini :
- h. Kesimpulan.

Nilai Maksimum – nilai minimum

# **C. Profitabilitas**

Menentukan jumlah laba bersih (laba setelah pajak) dari perusahaan *property and real estate* yang terdaftar di Bursa Efek Indonesia.

- a. Menentukan total ekuitas dari perusahaan *property and real estate* yang terdaftar di Bursa Efek Indonesia.
- b. Menentukan persentase dengan rumus *return on equity* yaitu membagi jumlah laba bersih dengan total ekuitas.
- c. Menghitung nilai rata-rata (*mean*) perubahan dari variabel penelitian tersebut.
- d. Menarik kesimpulan.

# **3.6.1.2 Uji Asumsi Klasik**

Pengujian asumsi klasik dilakukan agar dalam penelitian ini diperoleh hasil analisis data yang memenuhi syarat pengujian, maka dalam penelitian ini dilakukan pengujian asumsi klasik untuk pengujian statistik. Uji asumsi klasik

terdiri dari:

#### **3.6.1.2.1 Uji Normalitas**

Menurut Ghozali (2018:161) bahwa: Uji normalitas adalah pengujian yang bertujuan untuk mengetahui apakah variabel independen maupun dependen mempunyai distribusi yang normal atau tidak.

Menurut Ghozali (2018) bahwa: Model regresi yang baik adalah regresi yang distribusi normal atau mendekati normal.

Uji asumsi klasik normalitas dilakukan dengan menggunakan uji statistik *one sample Kolmogorov-Smirnov Test*, digunakan karena merupakan aplikasi uji normalitas yang tersedia pada program SPSS 20. Menurut Ghozali (2016:118) dasar pengambilan keputusan pada uji *Kolmogorov-Smirnov* dapat dilakukan berdasarkan nilai probabilitas (*significance*), yaitu:

- 1) Jika nilai probabilitas > 0,05 maka distribusi dari data adalah normal.
- 2) Jika nilai probabilitas < 0,05 maka distribusi dari data adalah tidak normal.

#### **3.6.1.2.2 Uji Multikolinieritas**

Menurut Ghozali (2018:107), bahwa: "Uji multikolonieritas bertujuan untuk menguji apakah model regresi ditemukan adanya korelasi antar variabel bebas (independen). Model regresi yang baik seharusnya tidak terjadi korelasi di antara variabel independen.. Untuk menguji multikolinieritas dapat dilihat dengan nilai *Value Inflation Factor* (VIF) pada masing-masing variabel independen. Apabila nilai VIF > 10 artinya terjadi multikolinearitas, sebaliknya apabila VIF < 10, maka tidak terjadi multikolinearitas."

#### **3.6.2.1.3 Uji Heteroskedastisitas**

Uji heteroskedastisitas bertujuan untuk menguji apakah dalam model regresi terjadi ketidaksamaan *variance* dari *residual* satu pengamatan ke pengamatan yang lain (Ghozali, 2018:120). Pengujian heteroskedastisitas dapat dengan melihat grafik scatterplot antara SRESID menggunakan sketer plod dan ZPRED yaitu ada atau tidaknya pola tertentu.. Dasar analisisnya adalah sebagai berikut:

- 1) Apabila ada pola yang jelas, titik-titik menyebar di atas dan di bawah angka 0 pada sumbu Y, maka tidak terjadi heterokedastisitas.
- 2) Apabila ada pola tertentu, seperti titik-titik dengan pola tertentu yang teratur (bergelombang, melebar kemudian menyempit), maka terjadi heterokedastisitas.

#### **3.6.2.1.4 Uji Autokorelasi**

Uji autokolerasi menguji apakah dalam model regresi linier ada kolerasi antara kesalahan pengganggu periode t dengan kesalahan periode t-1 49 (sebelumnya). Jika terjadi kolerasi, maka dinamakan ada problem autokorelasi. Model regresi yang baik adalah regresi yang tidak ada autokorelasi, dalam penelitian ini uji auotokorelasi dapat menggunakan uji

Durbin-Watson (DW test) yang menggunakan titik kritis yaitu batas bawah (dl) dan batas atas (du).

| $\mathbf{r}$                   |             |                   |  |  |
|--------------------------------|-------------|-------------------|--|--|
| Hipotesis 0                    | Keputusan   | <b>Jika</b>       |  |  |
| Tidak ada autokorelasi $(+)$   |             | 0 < d < d         |  |  |
|                                | Tolak       |                   |  |  |
| Tidak ada autokorelasi $(+)$   |             | dl < d < du       |  |  |
|                                | No decision |                   |  |  |
| Tidak ada autokorelasi (-)     |             | $4-dl < d < 4$    |  |  |
|                                | Tolak       |                   |  |  |
| Tidak ada autokorelasi (-)     |             | $4-du < d < 4-dl$ |  |  |
|                                | No decision |                   |  |  |
| Tidak ada autokorelasi $(+)$ , | Tidak tolak | $du < d < 4$ -du  |  |  |
| $(-)$                          |             |                   |  |  |

**Tabel 3. 7 Kriteria Uji Durbin Watson**

Sumber: Ghozali (2016:95)

#### **3.6.1.3 Analisis Regresi Linier Berganda**

Menurut Sugiyono (2018:277) bahwa: "Analisis regresi linear berganda analisis yang digunakan peneliti, bila bermaksud meramalkan bagaimana keadaan (naik turunnya) variabel dependen (kriterium), bila dua atau lebih variabel independent sebagai faktor prediktor dimanipulasi (dinaik turunkan nilainya). Persamaananalisis regresi linier berganda secara umum untuk menguji hipotesis dalam penelitian ini adalah sebagai berikut:

$$
Y=a+b_1X_1+b_2X_2+b_3X_3.\ldots\ldots . .b_n
$$

Keterangan:

 $Y =$ Profitabilitas

 $-\alpha$  = Konstanta, merupakan nilai terikat yang dalam hal ini adalah Y pada saat variabel bebasnya adalah 0 (X1, X2, X3 = 0).

- -β1 = Koefisien regresi variabel X1
- -β2 = Koefisien regresi variabel X2
- -β3 = Koefisien regresi variabel X3
- $-X1$  = Enterprise Risk Management
- -X2 = Ukuran Perusahaan

-X3 = Struktur Modal"

# **3.6.1.4 Koefisien Korelasi**

Analisis korelasi ini digunakan untuk mengetahui kekuatan hubungan antara korelasi kedua veriabel dan ukuran yang dipakai untuk menentukan derajat atau kekyatan hubungan korelasi. Dinyatakan dalam bentuk hubungan positif dan negatif, sedangkan kuat atau lemahnya hubungan dinyatakan dalam besarnya koefisien korelasi. Untuk mengetahui apakah terjadi hubungan yang positif atau negatif antara masing-masing variabel, maka digunakan rumusan *korelasi pearson product moment*.

Menurut Sugiyono (2018: 286), adapun rumus dari korelasi *product moment* adalah sebagai berikut:

$$
r_{xy} = \frac{n \sum xy - (\sum x)(\sum y)}{\sqrt{\{n \sum x^2 - (\sum x)^2\}\{n \sum y^2 - (\sum y)^2\}}}
$$

Keterangan

*rxy* = Koofisien korelasi *produk moment*

 $n = J$ umlah sampel

 $\sum X$  = Jumlah skor variabel X

 $\sum Y$  = Jumlah skor variabel Y

- ∑*X Y* = Jumlah skor variabel X yang dikaitkan dengan variabel Y
- $\sum X_2$  = Jumlah skor variabel X yang dikuadratkan
- ∑*Y <sup>2</sup>* = Jumlah skor variabel Y yang dikuadratkan

Koefisien korelasi (r) menunjukkan derajat korelasi antara variabel

independen (X) dengan variabel dependen (Y). Nilai koefisien harus terdapat dalam batas-batas -1 hingga +1 (-1 < r < +1), yang menghasilkan beberapa kemungkinan, yaitu:

- 1. Tanda positif menunjukkan adanya korelasi positif antara variabel-variabel yang diuji, yang berarti setiap kenaikan dan penurunan nilai-nilai X akan diikuti oleh kenaikan dan penurunan Y.
- 2. Tanda negatif menunjukkan adanya korelasi negatif antara variabel-variabel yang diuji, yang berarti setiap kenaikan dan penurunan nilai-nilai X akan diikuti oleh kenaikan dan penurunan Y dan sebaliknya.

Jika  $r = 0$  atau mendekati 0, maka menunjukkan korelasi yang lemah atau tidak ada korelasi sama sekali antara variabel-variabel yang diteliti. Untuk dapat memberikan penafsiran terhadap koefisien korelasi yang ditemukan besar atau kecil, dapat dilihat pada tabel 3.8.

| Interpretasi Terhadap Koefisien Korelasi |                         |  |  |  |
|------------------------------------------|-------------------------|--|--|--|
| <b>Interval Koefisien</b>                | <b>Tingkat Hubungan</b> |  |  |  |
| $0,00-0,199$                             | Sangat rendah           |  |  |  |
| $0,20-0,399$                             | Rendah                  |  |  |  |
| $0,40-0,599$                             | Sedang                  |  |  |  |
| $0,60 - 0,799$                           | Kuat                    |  |  |  |
| $0,80 - 1,000$                           | Sangat kuat             |  |  |  |

**Tabel 3. 8**

Sumber: Sugiyono (2017:242)

#### **3.6.1.5 Koefisien Determinasi**

Besarnya pengaruh *Enterprise Risk Management Disclosure dan Leverage*  terhadap profitabilitas dapat diketahui dengan menggunakan analisis koefisien determinasi atau disingkat Kd yang diperoleh dengan mengkuadratkan koefisien korelasinya yaitu:

# KD Simultan =  $R - Square (R^2)$  x 100%

Untuk mengetahui pengaruh masing-masing variabel independen terhadap variabel dependen dihitung dengan rumus sebagai berikut:

KD Parsial =  $Betta \times Zerro \ Order \times 100\%$ 

Pada hakikatnya nilai r berkisar antara -1 dan 1, bila r mendekati -1 atau 1 maka dapat dikatakan bahwa ada hubungan yang erat antara variabel bebas dengan variabel terikat. Bila r mendekati 0, maka dapat dikatakan bahwa hubungan antara variabel bebas dengan variabel terikat sangat lemah atau bahkan tidak ada.

# **3.7 Uji Hipotesis**

# **3.7.1 Uji Secara Parsial (Uji t)**

Untuk uji hipotesis secara parsial, maka rumusan hipotesisnya adalah:

Ho1: β = 0 : *enterprise risk management* tidak berpengaruh terhadap profitabilitas perusahaan *Real Estate*.

Ha1: β ≠ 0 : *enterprise risk management* berpengaruh terhadap profitabilitas perusahaan *Real Estate*.

Ho2: β = 0 : *Leverage* tidak berpengaruh terhadap profitabilitas perusahaan *Real Estate*.

Hipotesis tersebut kemudian akan diuji untuk diketahui apakah diterima atau ditolak. Pengujian dengan menggunakan rumus uji t dilakukan agar taraf signifikansi 5%, tingkat keyakinan 95% dengan rumus sebagai berikut:

$$
t = r \frac{\sqrt{n-k-1}}{1-r^2}
$$

Keterangan:

- $n =$  jumlah sampel
- r = nilai korelasi parsial

Hasil hipotesist-hitung yang akan diperoleh dibandingkan dengan nilai t-tabel dengan ketentuan sebagai berikut:

- 1. Jika t-hitung > t tabel atau -t hitung lebih kecil dari -t tabel maka  $H_0$  ditolak, Ha diterima
- 2. Jika t-hitung  $\leq t$  tabel atau -t hitung  $\geq t$  table maka Ho diterima Ha diterima

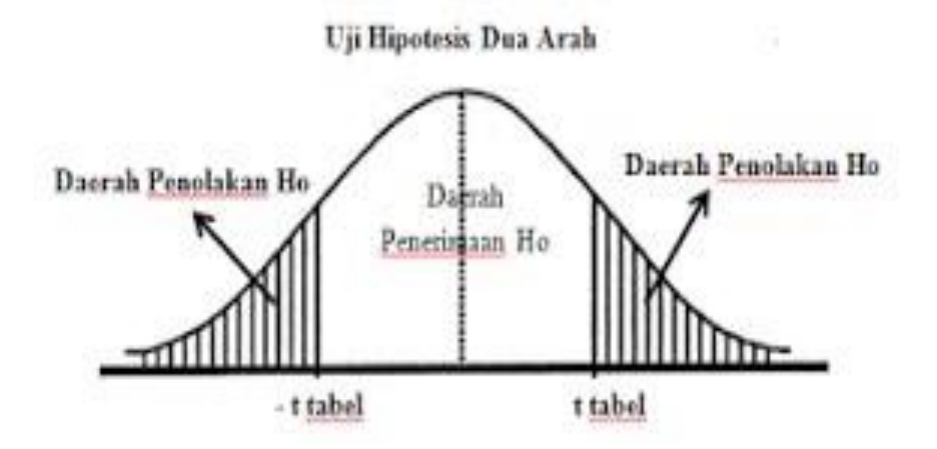

**Gambar 3. 2 Uji T Dua Arah** Sumber : Sugiyono (2011:185)

#### **3.7.2 Uji Secara Simultan (Uji f)**

Untuk uji hipotesis secara simultan, maka rumusan hipotesisnya yaitu:

 $H<sub>o3</sub>: r<sup>2</sup> = 0$ : *enterprise risk management Disclodure dan Leverage* secara simultan tidak berpengaruh terhadap profitabilitas perusahaan *Property* dan *Real Estate*. H<sub>a3</sub>:  $r^2 ≠ 0$  : *enterprise risk management Disclosure dan Leverage* secara simultan berpengaruh terhadap profitabilitas perusahaan *Property* dan *Real Estate*.

Untuk pengujian pengganti variabel bebas secara bersama-sama terhadap variabel terikat digunakan uji F. Nilai F-hitung tersebut dibandingkan dengan Ftabel yang diperoleh dari table F dengan menggunakan tingkat rasio (*level of significant*) tertentu. Adapun uji F adalah sebagai berikut:

$$
F = \frac{R_2 K}{(i - R_2)(n - k - 1)}
$$

Keterangan:

- R = koefisien korelasi berganda

 $k =$  jumlah variabel bebas - n = jumlah sampel

Untuk uji F, kriteria yang akan dipakai adalah sebagai berikut:

- a) H0 diterima jika F-hitung  $\leq$  F-tabel
- b) H0 ditolak jika F-hitung > F-tabel.

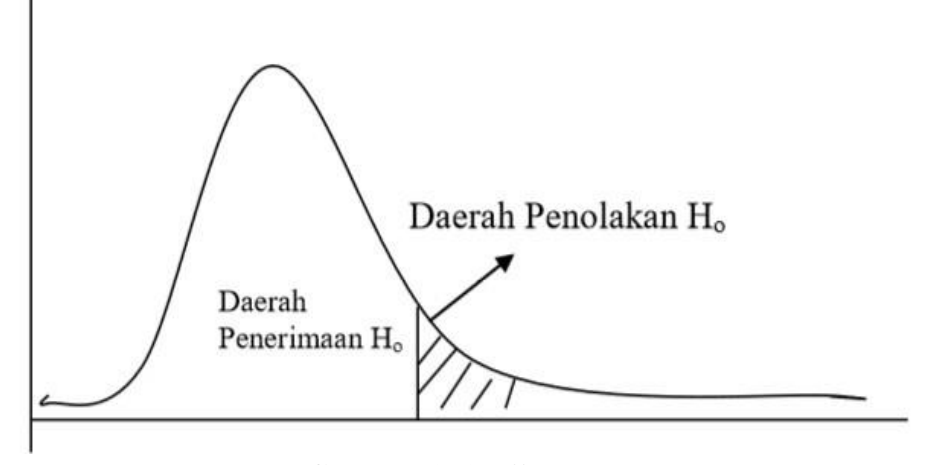

**Gambar 3. 3 Uji F** (Sumber: Sugiyono, 2017:192)